## BIS Help Guides

## **Track your Printing**

This guide shows you how to track how much paper you print and how your printing affects the environment.

Written By: s11464

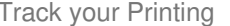

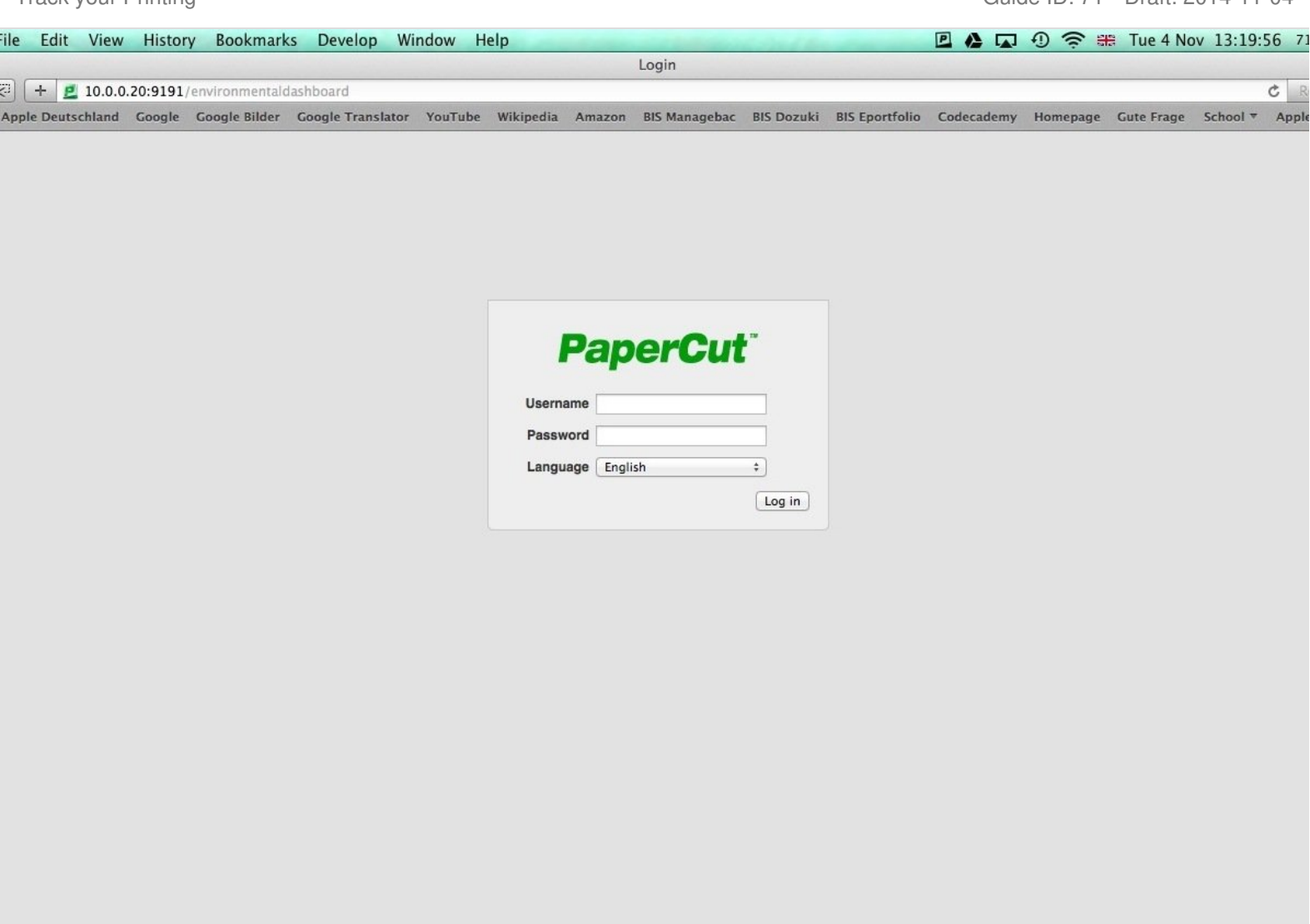

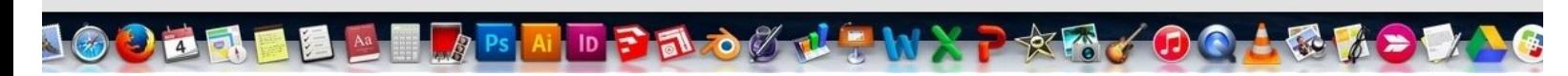

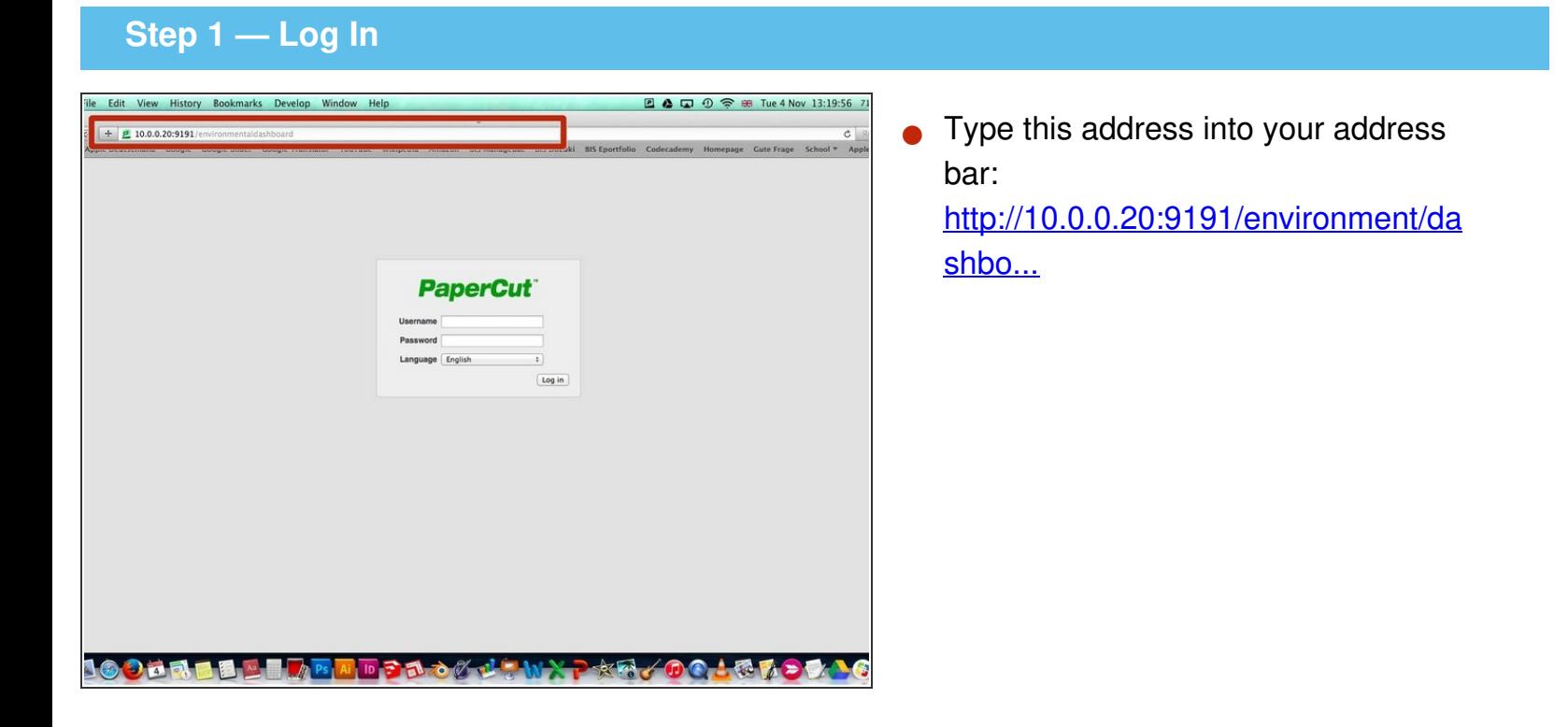

## **Step 2 — Log in to Papercut**

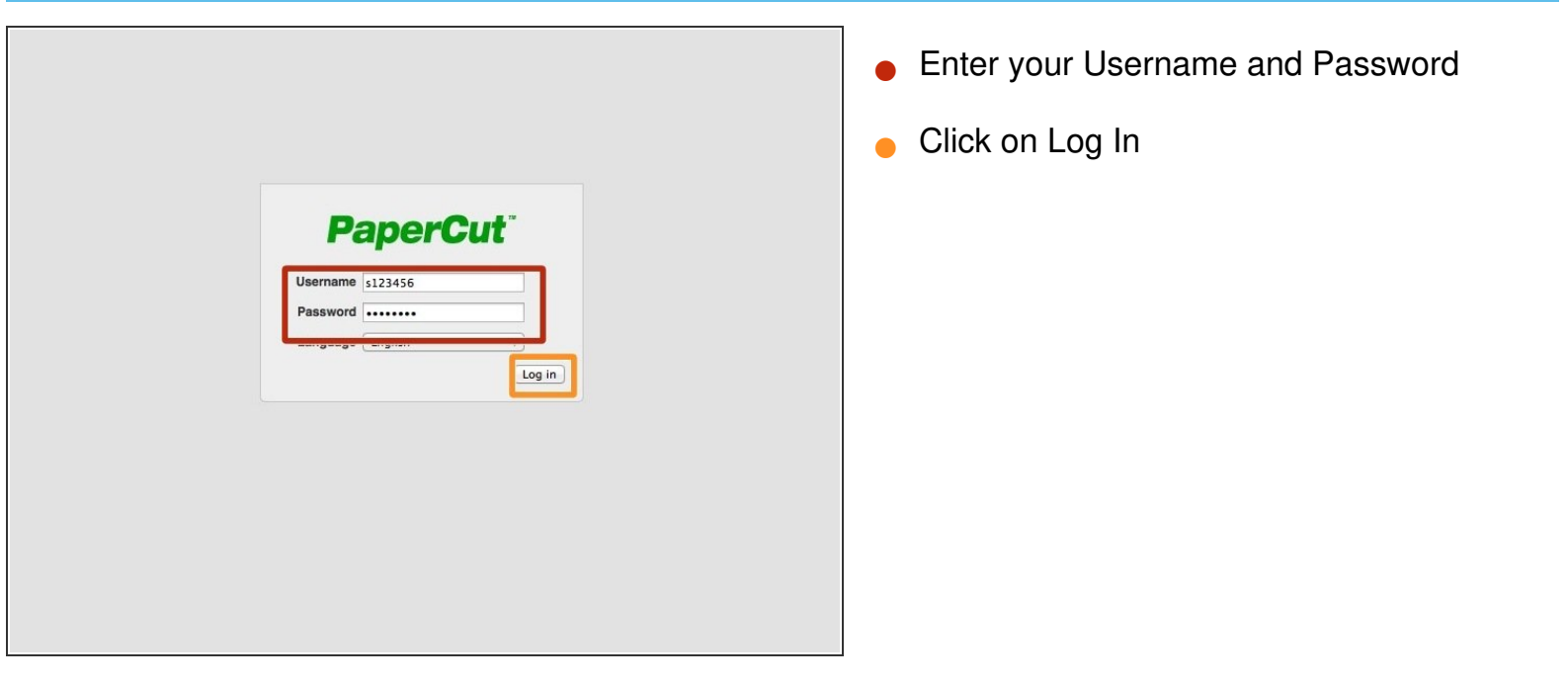

## **Step 3 — Track your printing**

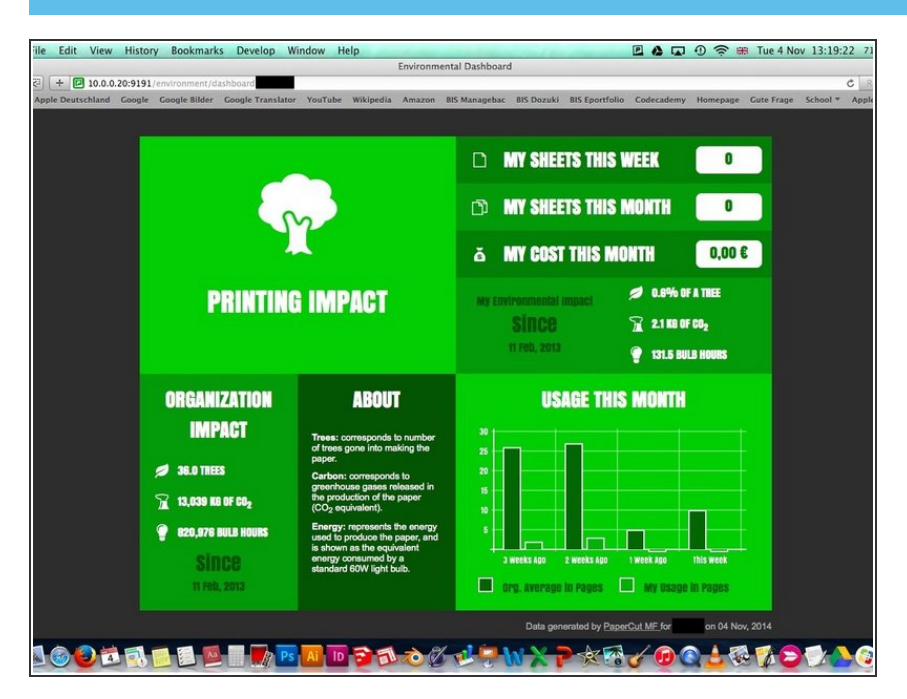

Now you come to a page that shows you all your printing details and your environmental impact.  $\bullet$